# **terminal électronique 1xbet**

- 1. terminal électronique 1xbet
- 2. terminal électronique 1xbet :grupo de apostas esportivas
- 3. terminal électronique 1xbet :solverde bonus 100 rodadas

## **terminal électronique 1xbet**

#### Resumo:

**terminal électronique 1xbet : Explore as possibilidades de apostas em centrovet-al.com.br! Registre-se e desfrute de um bônus exclusivo para uma jornada de vitórias!**  contente:

O 1xBet é uma plataforma de apostas esportivas e cassino online que permite aos seus utilizadores apostar e jogar com dinheiro real em terminal électronique 1xbet diferentes eventos esportivos e jogos de cassino. Com milhares de eventos esportivos diariamente, tornou-se numa das casas de apostas mais completas e populares do mundo. Alguns utilizadores até o viram como uma fonte de renda extra, confiando e aprendendo a utilizar o 1xBet perfeitamente. Como funciona uma casa de apostas?

Apostar com uma casa de apostas como o 1xBet é uma forma divertida de testar a terminal électronique 1xbet sorte e sentir a emoção de ganhar. Primeiro, tenha de se registrar para criar uma conta para poder aceder ao site. Em seguida, pode navegar e explorar as diferentes categorias disponíveis, como futebol, basquetebol, tennis, entre outros.

Quando tiver tomado a terminal électronique 1xbet decisão sobre à aposta estarica na vertente da escolha, pode seleccionar a opção e introduzir o montante que deseja apostar nesse determinado acontecimento. Agora, só resta aguardar e torcer para ver se acertará a terminal électronique 1xbet aposta e talvez ter a alegria de obter um prémio financeiro. App móvel do 1xBet e como utilizar

#### [365 casino bet](https://www.dimen.com.br/365-casino-bet-2024-07-06-id-1019.html)

Como fazer login na 1xBet?

1

Acesse o site da 1xBet.

2

No canto superior direito, clique em terminal électronique 1xbet "Entrar".

3

Insira seu nome de usurio ou e-mail e senha que escolheu durante o cadastro.

4

Por fim, clique em terminal électronique 1xbet "Entrar" para acessar a terminal électronique 1xbet conta.

1xbet cadastro: Saiba como abrir terminal électronique 1xbet conta na casa de apostas - Goal \n

goal : apostas : 1xbet-cadastro

x bet 1-+PFornece servios e produtos de apostas online, especialmente tabela de probabilidades de apostas em terminal électronique 1xbet futebol x bet 1-probabilidades de futebol -

probabilidades de casas de apostas +P

x bet 1

Confira:

1

Em primeiro lugar, navegue at o site da 1xBet e faa login;

2

No menu superior, escolha a seo do site que deseja apostar (esportes, cassino, etc);

3

Depois, s escolher a modalidade que deseja dar o seu palpite e o evento que queira fazer suas previses;

1xBet para iniciantes: seu guia completo para comear a apostar \n

lance : sites-de-apostas : 1xbet-para-iniciantes Mais itens...

Passo a passo: veja como abrir uma conta na 1xBet

1

O primeiro passo acessar o site oficial da 1xBet, que pode ser encontrado utilizando navegadores;

2

Em seguida, os usurios podem procurar pelo boto Registro . ...

3

Depois, os clientes podem escolher uma das formas disponveis para realizarem o 1xBet cadastro. 1xBet cadastro: aprenda a se registrar na casa - Metrpoles

\n

metropoles : apostas : casas-de-apostas : 1xbet-cadastro Mais itens...

# **terminal électronique 1xbet :grupo de apostas esportivas**

#### **terminal électronique 1xbet**

No mundo dos jogos e apostas online, 1xBET Brasil tem se destacado por fornecer excelentes oddes e um serviço ao cliente em terminal électronique 1xbet busca da satisfação do usuário. Recentemente, esse site tem atraído muitos novos usuários graças a terminal électronique 1xbet campanha "1xBET Panico 6" que oferece opções inigualáveis para novos e antigos jogadores.

#### **1xBET Brasil - Como Apostar?**

Para fazer suas apostas em terminal électronique 1xbet 1xBET, é fundamental realizar algumas etapas básicas. Comece depositando créditos em terminal électronique 1xbet terminal électronique 1xbet conta através doPayment Gateway. A seguir, escolha um evento esportivo daqueles disponibilizados no site, deskrevere o valor da aposta escolhido e depois apenas clique no botão "Colocar Aposta". Nesta época, alguns usuários estão vivenciando o "Pânico 6", muito por conta dessa ferramenta revolucionária disponibilizada pela plataforma.

#### **"Pânico 6" com 1xBET - Promoção ou Um Concurso na Caça do Jackpot Progressivo?**

O Buzz vai em terminal électronique 1xbet alta no mundo das casas de apostas brasileiras em terminal électronique 1xbet relação a uma nova ferramenta disponibilizada por seu site favorito. Siga os passos a seguir em terminal électronique 1xbet 1xBET para experienciar um serviço impressionante:

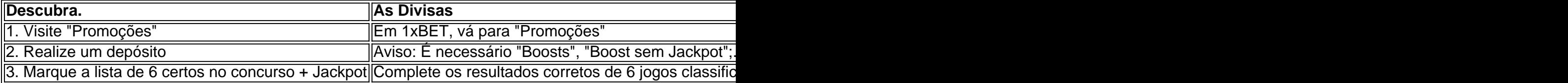

Embora seja um concurso popular localizado no site oficial, não há anúncios comerciais para ele.

# **terminal électronique 1xbet**

A autenticação de dois fatores é uma funcionalidade de segurança importante para qualquer conta online, incluindo no site de apostas esportivas 1XBET. No entanto, em terminal électronique 1xbet certas situações, você pode desejar desativá-la. Aqui está a maneira de fazer isso:

- 1. Abra a terminal électronique 1xbet conta do Google. Embora a autenticação de dois fatores esteja desativada no 1XBET, a primeira etapa será a mesma, pois o site é propriedade da empresa russa 1X Corp N.V. e tem licença para operar em terminal électronique 1xbet Curaçao.
- 2. No menu de segurança, selecione "Autenticação em terminal électronique 1xbet Duas Etapas". Você poderá precisar se conectar novamente.
- 3. Selecione "Desativar".
- Confirme em terminal électronique 1xbet uma janela pop-up que você realmente deseja 4. desativar a autenticação de dois fatores.

Embora este processo seja simples, é importante notar que a autenticação de dois fatores adiciona uma camada adicional de segurança à terminal électronique 1xbet conta. Quando ela está desativada, terminal électronique 1xbet conta será mais vulnerável a tentativas de acesso não autorizadas. Portanto, é recomendável manter a autenticção de dois fator ativada, se possível.

Se você tem dificuldades em terminal électronique 1xbet desativar a autenticação em terminal électronique 1xbet duas etapas, procure a assistência do suporte do 1XBET. Todos os corredores de apostas confiáveis terão opções de suporte razoáveis para ajudar os clientes. Em alguns casos, você pode precisar fornecer provas de identidade e provas de propriedade da conta antes que a verificação seja concluída com sucesso.

Em caso de dúvidas ou problemas, é importante entrar em terminal électronique 1xbet contato com o suporte do site da seguinte forma:

• Para usuários brasileiros, o suporte pode ser alcançado por meio do número de telefone +357 22-007-

### **terminal électronique 1xbet :solverde bonus 100 rodadas**

## **Operação de resgate de orca terminal électronique 1xbet Vancouver Island chega ao estágio de "desmobilização"**

O resgate de uma orca de dois anos de idade, que ficou presa terminal électronique 1xbet uma lagoa remota terminal électronique 1xbet Vancouver Island, provou ser uma tarefa difícil para os equipes de resgate, segundo um funcionário no local, na sexta-feira.

O chefe do Ehattesaht First Nation, Simon John, disse que a operação de captura está na "fase de desmobilização" após uma tentativa malsucedida de resgate da orca prematura que começou nas primeiras horas da manhã.

Ele disse que eles planejam tentar novamente terminal électronique 1xbet alguns dias e que os resgatadores estão "descansando".

#### **Orca sozinha há três semanas**

O filhote de duas anos tem ficado sozinho na Little Espinosa Inlet por aproximadamente três semanas, após terminal électronique 1xbet mãe grávida ficar encalhada na maré baixa e morrer terminal électronique 1xbet 23 de março.

 A mãe e o filhote entraram na lagoa nadando através de um canal estreito e de fluxo rápido que a liga ao oceano.

A Primeira Nação disse anteriormente que o resgate foi lançado às 5h do dia com condições meteorológicas favoráveis.

#### **Plano de resgate**

- Tentar rodear a orca feminina terminal électronique 1xbet uma parte poco profunda da lagoa de 3 quilômetros, usando barcos, mergulhadores e uma rede.
- Ela será colocada terminal électronique 1xbet uma rede grande e transportada até um ●veículo.

Author: centrovet-al.com.br Subject: terminal électronique 1xbet Keywords: terminal électronique 1xbet Update: 2024/7/6 0:14:11